学 割 証 発 行 方 法

証明書発行サービスから申請してください。 ※学内発行機でのみ印刷可能

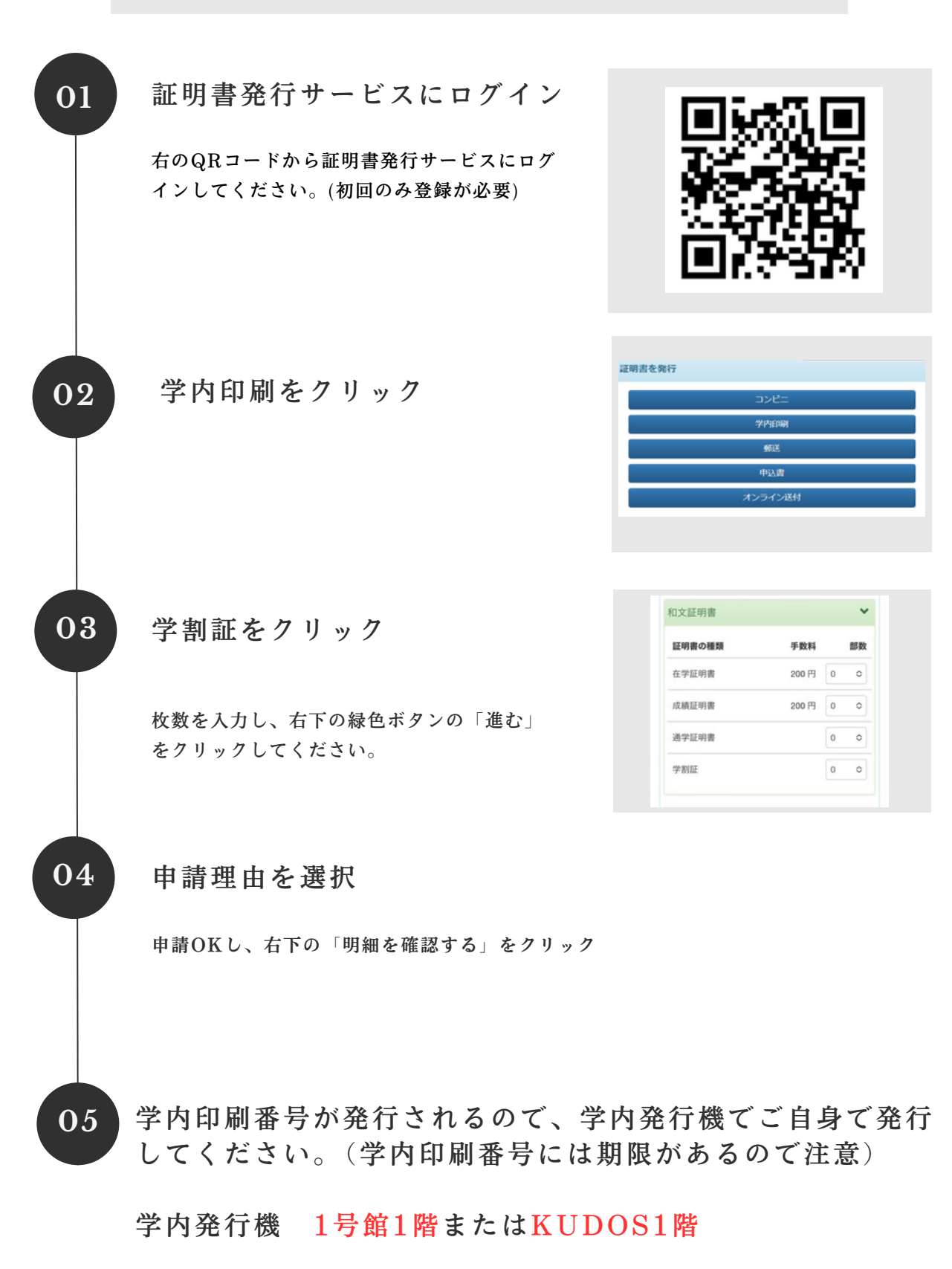